Enhance Your Productivity and Software Quality with Techniques from Silicon Valley

> Benjamin S. Skrainka The Harris School of Public Policy University of Chicago

> > [skrainka@uchicago.edu](mailto:skrainka@uchicago.edu)

July 17, 2012

**KORKA REPARATION ADD** 

Whether you like it or not you are a software engineer:

- $\triangleright$  Much wisdom we can learn from Silicon Valley
- $\blacktriangleright$  Much technology we can exploit
- $\triangleright$  About increasing your productivity
- $\triangleright$  About reproducible results (scientific method, getting sued)

**KORKA REPARATION ADD** 

 $\Rightarrow$  much of the cost of software is maintenance!

## Good Code

Good code is:

- $\blacktriangleright$  Easy to maintain
- $\blacktriangleright$  Easy to extend
- $\blacktriangleright$  Easy to understand ... even after a six month break!
- ▶ Straight-forward and direct ... no side-effects or surprises!

**KOD CONTRACT A ST AND KOD** 

 $\triangleright$  Reads like English (or some other human language)

When you feel 'friction' something is wrong. . .

### Some Questions

Before writing a line of code, ask yourself:

- $\triangleright$  What will this code be used for?
- $\blacktriangleright$  How often will it be used?
- $\triangleright$  How might it evolve? How can I isolate myself from possible changes, such as using a different solver?

- $\triangleright$  What part of this code is generic and what part problem-specific? i.e,
	- $\triangleright$  What can I reuse?
	- $\triangleright$  What should I abstract into a library?

Roadmap

[Tactical Programming](#page-5-0)

[Designing Better Software](#page-14-0)

[Debugging and Optimization](#page-26-0)

[Software Development Tools](#page-30-0)

K ロ ▶ K 레 ▶ K 레 ▶ K 레 ≯ K 게 회 게 이 및 사 이 의 O

# Goals of Tactical Programming

Tactics – aka *programing style* – are about structuring your code so that:

- $\blacktriangleright$  Easier to read
- $\blacktriangleright$  Easier to detect bugs
- $\blacktriangleright$  Easier to understand
- $\blacktriangleright$  Easier to extend
- $\blacktriangleright$  i.e., to minimize the costs of working with your code
- $\blacktriangleright$  In short, you want to minimize (or eliminate) complexity

**KOD CONTRACT A ST AND KOD** 

<span id="page-5-0"></span> $\Rightarrow$  increased productivity for free!!!

# Use A Coding Convention

A good coding convention makes your code read like a good story and makes your intent clear:

- $\triangleright$  Naming of functions, variables, and filenames
- $\triangleright$  Grouping and layout of code such as braces
- $\blacktriangleright$  Modification history
- $\blacktriangleright$  Comments
- $\triangleright$  Respect the local coding convention when working on code

**KOD CONTRACT A ST AND KOD** 

Choose a convention and stick to it!

## Structure Your Code

Group logical chunks of code together:

- $\triangleright$  Separate larger blocks with comments
	- $\triangleright$  Create horizontal lines of '-', '=', etc. to indicate higher-level groupings
	- $\blacktriangleright$  Just like books are organized into chapters, sections, subsections, etc.
	- $\triangleright$  Use vertical space (blank lines) to set off lower-level chunks of code
- $\blacktriangleright$  Use white space:
	- Put space around operators =,  $+, -$ ,  $*, /$  and inside of  $\{\}$ ,  $()$ , and  $[]$

**A DIA K PIA A BIA A BIA A Q A CA** 

- $\triangleright$  Choose a sensible indentation scheme, such as two spaces
- $\blacktriangleright$  Beware of tabs
- $\triangleright$  Anything longer than 1-2 screenfuls of code should be a separate function

#### Choose Good Names

Choose names which describe the role of a function or variable:

- $\triangleright$  Separate multiple words with CamelCase or '\_'
- $\blacktriangleright$  Function names should start or end with a verb: CalcMarketShares()
- $\triangleright$  Encode type information into variable names: float, int, matrix, vector, etc.
- $\triangleright$  One variable definition per line  $+$  a comment
- Start indexes with  $ix:$  ixStart, ixStop
- $\triangleright$  One 'p' for each level of pointer indirection

Bad Names: p, x, y, n, i, j, k, 1, jfunc1 Good Names: dwPriceFood, dwExcessDemand, dwIncome, nGoods, vProb, IntegrateMarketShares(), IsValid(), ix, jx, kx, pHHData

#### Braces

There are two main styles for braces: 1TBS/K+R/etc.

```
if( IsBadState() ) {
  fixProblem() ;
}
```
Allman/GNU/etc.

```
if( IsBadState() )
{
 fixProblem() ;
}
```
K ロ ▶ K 레 ▶ K 레 ▶ K 레 ≯ K 게 회 게 이 및 사 이 의 O

# Write Comments

Comments are important:

- $\blacktriangleright$  History of changes
- $\triangleright$  Why you did something, not what you did
- Explain anything tricky you won't remember why you did something next month...
- $\triangleright$  Use comments and white space to convey logical structure of code on small, medium, and large scales

- $\triangleright$  Start any file with a short one line comment explaining purpose of module
- $\triangleright$  Document function interfaces and any quirks

## One Place Only

Strive to minimize duplication:

- Are you writing code with cut and paste?  $\Rightarrow$  abstract it into a function ...
- $\triangleright$  Use constants whenever possible:
	- $\triangleright$  Define all numbers and constants in one place only
	- $\triangleright$  Define indexes (with good names) for different columns or rows in a matrix, especially for MATLAB
	- $\triangleright$  Make arguments const when only used for input
	- ▶ No hard-coded numbers!!!
- $\blacktriangleright$  Automate what you can:
	- macros
	- $\blacktriangleright$  templates
- $\triangleright$  When you have to make changes, it is easier if you only have to modify it in one place!

**KORK EX KEY KEY YOUR** 

Don't abuse order of operations:

- $\triangleright$  Only use order of operations for  $+$ ,  $-$ ,  $/$ ,  $*$
- $\blacktriangleright$  For everything else, use parentheses!
- $\triangleright$  Avoid clever tricks and side-effects ... unless necessary for performance in which case you need to document how the trick works

### MATLAB Tricks

Here are a couple tricks to improve your MATLAB code:

- In Use cells by commenting the start of a section with  $\frac{1}{2}\%$ :
	- $\triangleright$  Group a logically-related block of code
	- $\triangleright$  Rerun the cell with CTRL + RETURN
- $\blacktriangleright$  Handle errors with keyboard
- ▶ Store column indexes in a structure: Index. Price, Index.Income, ...
- $\triangleright$  Wrap related variables into a structure:

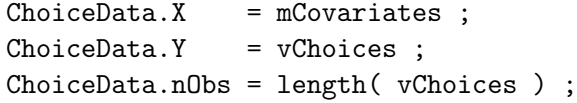

## How to Design Software

Much of good software design is based on:

- $\triangleright$  Planning ahead for maintenance (one of the biggest costs of most projects) and future extensions
- $\triangleright$  Writing testable code
- $\triangleright$  Choosing good abstractions
	- $\blacktriangleright$  The right data structures
	- $\blacktriangleright$  The right algorithms
- $\triangleright$  Designing good interfaces

<span id="page-14-0"></span>The goal is to minimize (hide) complexity, reduce friction, and avoid duplicating code

## What to Worry About

Questions to ponder:

- $\triangleright$  Where will my code run?
- $\triangleright$  What technologies does it depend on?
- $\blacktriangleright$  How is it likely to change?
- $\blacktriangleright$  How will it be used?
- $\blacktriangleright$  How often will it be used?
- $\blacktriangleright$  How can I test it?
- $\Rightarrow$  Write a design document!!! You don't have time not to plan...

## Trade-offs

You need to evaluate many trade-offs:

- $\blacktriangleright$  Speed vs. robustness
- $\blacktriangleright$  Speed vs. memory usage
- $\triangleright$  Speed vs. maintainability (e.g. fast code may require unreadable optimizations)

- $\triangleright$  Development time vs. code quality (performance, maintainability, reusability)
- $\triangleright$  Quality vs. frequency of use

#### **Interfaces**

An interface is a contract:

- $\blacktriangleright$  Clear and easy to remember
- $\triangleright$  Use the same interface for similar objects/operations
- $\triangleright$  Promotes loose coupling and reuse
- $\triangleright$  Minimizes maintenance headaches by isolating implementation from interface
- $\blacktriangleright$  Publish the interface in a header file:
	- $\blacktriangleright$  Separate from the implementation file
	- $\triangleright$  Protect with include guards if using C preprocessor
	- $\blacktriangleright$  May need second header file for private information

**KOD CONTRACT A ST AND KOD** 

 $\triangleright$  Only a few arguments – put any more in a struct

#### **Functions**

Functions are a key technique to eliminate complexity:

- $\triangleright$  A function should do one thing and do it well
	- $\blacktriangleright$  Facilitates composition to solve more complex problems
	- $\blacktriangleright$  Facilitates reuse, debugging, maintenance, and extension
	- $\blacktriangleright$  Facilitates understanding
- $\blacktriangleright$  Follow the Unix model:
	- $\triangleright$  Write simple commands and functions
	- $\blacktriangleright$  Easy to test
	- $\blacktriangleright$  Easy to combine
- $\blacktriangleright$  Use to express interfaces
- $\triangleright$  Use to break up any code which exceeds a couple screenfuls

# Practice Information Hiding

Hiding information and implementation make your code more robust:

- $\triangleright$  Put only the minimum amount of information in the public name space
- $\triangleright$  Make everything else private or static
- $\blacktriangleright$  Prevent unintentional access
- $\triangleright$  Now changing implementation details won't break other code
- $\triangleright$  Encapsulate state information in a struct, not a global if possible
- $\triangleright$  Avoid global variables!!! They often lead to race conditions...

**A DIA K PIA A BIA A BIA A Q A CA** 

## Reusable Code

Write reusable code:

- $\triangleright$  Collect general tools and components into a common library
- $\triangleright$  Reuse for faster development of other projects
- $\triangleright$  Decrease bugs through use of production code

Corollary: reuse (high quality) existing software libraries and components:

- $\triangleright$  Don't reinvent the wheel
- $\triangleright$  Benefit from code which has already been debugged

# Defensive Programming I

Write code to facilitate debugging:

- $\blacktriangleright$  Modularize functionality
- $\triangleright$  E.g., access shared resources or special facilities only through one library: splineLib, splineCreate, splineEval, splineDelete, ...

- If a bug occurs then it is:
	- 1. In the library
	- 2. Use of the library

# Defensive Programming II

Isolate your code from things which might change:

- $\blacktriangleright$  Third party software: MPI, solvers, libraries
- $\triangleright$  Platform-specific technologies: OS-specific APIs
- $\triangleright$  Buggy code by co-workers ('software condom')

I.e., write a thin layer between your code and volatile resources

# Defensive Programming III

Trust but verify:

- $\blacktriangleright$  Verify that input is sane:
	- $\triangleright$  When reading in configuration information and data at start of program
	- $\blacktriangleright$  Inside functions:
		- $\blacktriangleright$  Are the arguments correct?
		- $\triangleright$  Did the computation produce a feasible value? E.g., is consumption non-negative?

 $\blacktriangleright$  Tools:

- $\blacktriangleright$  keyboard in MATLAB
- $\blacktriangleright$  #include <cassert> in C++
- $\blacktriangleright$  Automate everything you can:
	- $\triangleright$  Multiple steps and copying data lead to avoidable errors

**KOD CONTRACT A ST AND KOD** 

 $\triangleright$  One to hit one button to produce your paper!

#### Test Driven Development

TDD uses unit tests and a tight *write-test-debug* cycle to catch bugs early:

- $\triangleright$  Unit tests are short pieces of code which exercise all (or the key) paths through a function
	- $\triangleright$  The sooner you find a bug, the cheaper/easier it is to fix
	- $\triangleright$  Immediately program to an interface to verify design decisions
	- $\triangleright$  Catch bugs caused by other changes to system
- $\triangleright$  Many popular unit test frame works are available: junit, cunit, boost::test, etc.
- $\triangleright$  Interpreted languages provide a similar productivity boost by letting you test code interactively as you develop it.
- $\triangleright$  TDD is a philosophy for software development
- $\triangleright$  Refactor code which is unwieldy

## **Refactoring**

Refactor when necessary:

- $\triangleright$  Refactoring means redesigning and/or rewritting code when it becomes brittle, unwieldy, or starts to rot
- $\triangleright$  Do in presence of unit tests to ensure that you reimplement code correctly
- $\triangleright$  Brooks (1995): 'Plan to throw one away.'
- It is time to refactor when you feel friction and frustration when working on code.

**KOD CONTRACT A ST AND KOD** 

 $\triangleright$  See Fowler et al (1999) 'Refactoring'.

# Debugging

Unfortunately, you will make mistakes:

- $\blacktriangleright$  Learn to use the debugger
- $\triangleright$  Don't sprinkle your code with printf, WRITE, etc.:
	- $\triangleright$  Obscures code readability
	- $\blacktriangleright$  I/O slows code considerably
- $\triangleright$  Add diagnostic logging to large applications
	- $\triangleright$  Message logging to files
	- $\triangleright$  Print messages to screen in debug version only
- $\triangleright$  Step through your code in the debugger: you might be surprised by how it actually executes. . .

**KOD CONTRACT A ST AND KOD** 

<span id="page-26-0"></span> $\triangleright$  Will boost productivity considerably!

## Debugging

Use the C preprocessor to facilitate debugging (even in FORTRAN):

#ifdef USE\_DIAG #define DIAG\_PRINT PRINT \*, #else #define DIAG\_PRINT ! #endif

Must use correct compiler flags: -fpp -allow no\_fppcomments

**KORK STRATER STRAKES** 

### **Optimization**

Your intuition about what needs optimization is often wrong:

- $\blacktriangleright$  First, get your code to work correctly
- $\blacktriangleright$  Then optimize:
	- $\triangleright$  Measure code with a profiler
	- $\triangleright$  Optimize what needs optimizing
- $\triangleright$  MATLAB has a built-in optimizer
- $\triangleright$  For C, C++, FORTRAN, etc., use: gprof, Google's gperftools, etc.

### **Vectorization**

Write loops which support vectorization (unrolling):

 $\blacktriangleright$  Use:

- $\triangleright$  Straight-line code
- $\triangleright$  Vector (array) data only
- $\blacktriangleright$  Local variables
- $\triangleright$  Assignment statements only
- $\blacktriangleright$  Pre-defined (constant) exit condition
- $\blacktriangleright$  Avoid:
	- $\blacktriangleright$  Function calls
	- $\triangleright$  Non-mathematical operations (which are difficult to vectorize)

4 D X 4 P X 3 X 4 B X 3 B X 9 Q O

- $\blacktriangleright$  Mixing vectorizable types
- $\triangleright$  Memory access patterns which prevent vectorization i.e. where one statement access future and/or previous array elements

# Version Control

Manage all of your code (and LATEX) with version control:

- $\blacktriangleright$  Provides a safety net when programming
- $\triangleright$  Stores code in a repository which tracks changes anyone makes to code

**KORKA REPARATION ADD** 

- $\triangleright$  Synchronize changes across computers
- $\blacktriangleright$  (Automatically) merge your changes with your co-authors' changes
- $\blacktriangleright$  Revert to earlier versions
- $\blacktriangleright$  Manage different branches of code
- $\blacktriangleright$  Tag key milestones

<span id="page-30-0"></span>Popular flavors: Subversion (svn), CVS, git, and hg

## Make

Make manages building software:

- $\blacktriangleright$  Checks dependencies
- $\blacktriangleright$  Builds only what is necessary
- $\blacktriangleright$  Allows abstraction of build process:
	- $\blacktriangleright$  Tools
	- $\triangleright$  Options
	- $\blacktriangleright$  Platform specific details

K ロ ▶ K @ ▶ K 할 > K 할 > 1 할 > 1 ⊙ Q Q ^

 $\blacktriangleright$  Promotes portability

## Editor and OS

Invest in your tools:

- $\triangleright$  'Choose your editor with more care than you would your spouse because you will spend more time with your editor, even after the spouse is gone.' – Harry J. Paarsch
	- $\triangleright$  Learn to use a good programming editor: Vi, Emacs, jEdit, Notepad++, Eclipse, etc.

**KORKA REPARATION ADD** 

- $\triangleright$  Will increase your productivity
- $\triangleright$  Same applies to your OS get some Unix in your life!
- $\triangleright$  etags, cscope, ctree, etc. make it easy to explore code
- $\triangleright$  Eclipse, MS Visual Studio have powerful tools as well